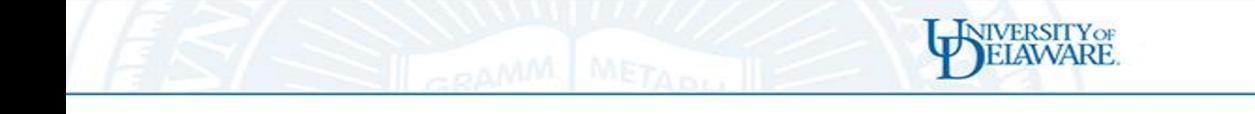

# **OpenACC Validation and Verificat Testsuite**

Sunita Chandrasekaran, UDEL, BNL (scandra@udel.edu) Aaron Jarmusch and Christian Munley, UDEL Computational Research and Programming Lab

Project Members: UDEL: Aaron Liu, Will Gunter, Daniel Horta, Vaidhyanathan Ravichandran ORNL: Joel Denny

12/7/23 Thank you OpenACC organization for supporting our work

### OpenACC Validation & Verification Testsuite

**NIVERSITY OF** 

**Goal**

Create unit tests to validate & verify compilers' implementation of the OpenACC specification

Revealing ambiguities in the OpenACC Specification

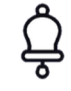

௶

Determining missing implementation of a feature

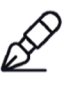

Highlighting unmentioned restriction of a feature

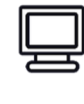

Evaluating implementations for multiple target platforms

ᡤᠷ Identifying and reporting compiler bugs

Jarmusch, A. M., Liu, A., Munley, C., Horta, D.,Ravichandran, V., Denny, J., & Chandrasekaran, S. (2022). Analysis of Validating and Verifying OpenACC Compilers 3.0 and Above, 2022 Workshop on Accelerator Programming Using Directives (WACCPD), (pp. 1-10), IEEE.

Friedline, K. Chandrasekaran, S. Lopez, Graham M., Hernandez, O. OpenACC 2.5 Validation Testsuite targeting multiple architectures. (pp., 557-575), 2<sup>nd</sup> (P^3MA) co-located with ISC, Germany, 2017. Springer International Publishing

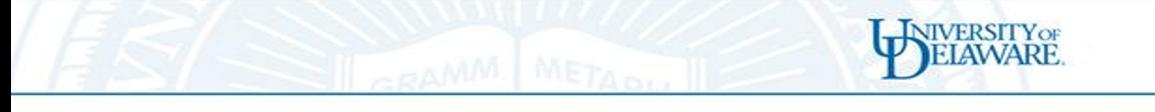

### Links to resources

- Open Source V&V Suite
	- https://github.com/OpenACCUserGroup/OpenACCV-V
- Website with results populated
	- https://crpl.cis.udel.edu/oaccvv/
- Example guide OpenACC
	- https://github.com/OpenACC/openacc-examples
- Practice codes
	- https://github.com/Vaidh10/OpenACC-Practicecodes

## Status of OpenACC Testsuite Coverage

439 C tests 452 C++ tests 440 Fortran

94 %

**OVERALL** coverage up to OpenACC Version 3.3

84% - OpenACC Version 3.3 100% - OpenACC Version 3.2 93% - OpenACC Version 3.1 95% - OpenACC Version 3.0 100% - OpenACC Version 2.7

Results page: https://crpl.cis.udel.edu/oaccvv/results/

### **Results**

These results were last reviewed September 14, 2023

To get a quick overview of the results, please refer to the Summary tab. For in-depth analysis of runtime errors and other details, please check out the Results tab. The filter functionality only works on the Results tab.

NIVERSITYOF

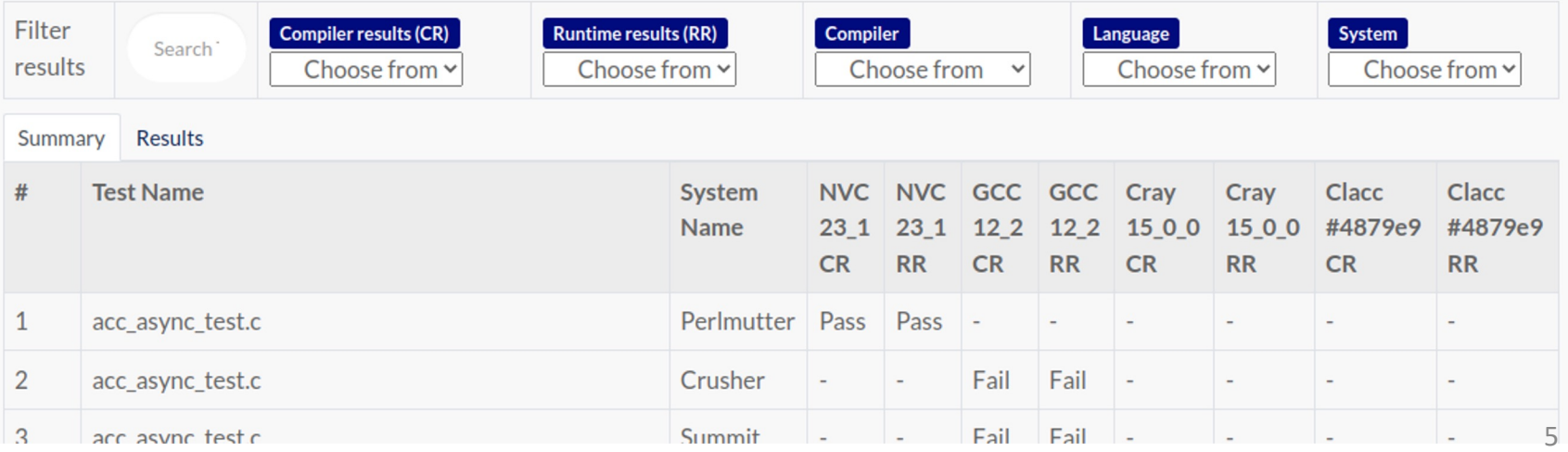

# Example - gang dimensions

```
for(int i = 0; i < n; i++) {
   for(int j = 0; j < n; j++) {
     arr1[i][i] = rand() / (real t)(RAND MAX / 10);arr2[i][i] = arr1[i][i] + 1;}
 }
#pragma acc parallel num_gangs(n,n) 
#pragma acc loop gang(dim:2)
for (int i = 0; i < n; i++){ 
   #pragma acc loop gang(dim:1)
   for (int j = 0; j < n; j++){
     arr1[i][i] = arr1[i][i] + 1;}
 }
for(int i = 0; i < n; i++) {
   for(int j = 0; j < n; j++) {
     if (fabs(arr1[i][i] - arr2[i][i]) > PRECISION) {
        err = 1;
      }
   }
```
}

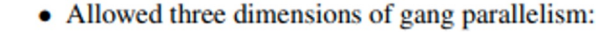

**INIVERSITY OF** 

775

776

777

778

779

780

781

782

783

784

- Defined multiple levels of *gang-redundant* and *gang-partitioned* execution modes. See Section 1.2
	- $-$  Allowed multiple values in the num gangs clauses on the parallel construct. See Section 2.5.10.
- Allowed a dim argument to the gang clause on the loop construct. See Section 2.9.2.
- Allowed a **dim** argument to the **gang** clause on the **routine** directive. See Section 2.15.1.
- Changed the launch event information to include all three gang dimension sizes. See Section 5.2.2.

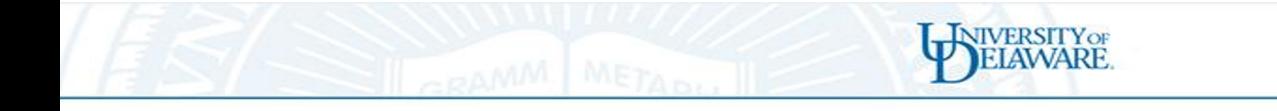

## Infrastructure Overview

#### Git Clone https://github.com/OpenACCUser Group/OpenACCV-V.git

Edit config Compiler, flags, output format, conditional compilation, etc

Run the python infrastructure python3 infrastructure.py -<br>c=<config\_input\_file> -o=<output\_file>

#### Fig. 1: Overview of the infrastructu

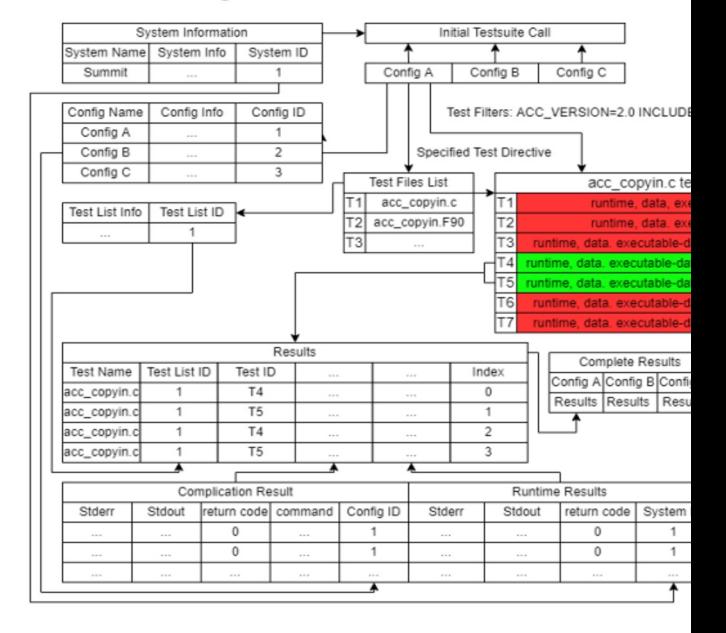

# Change the Config

NIVERSITYOF

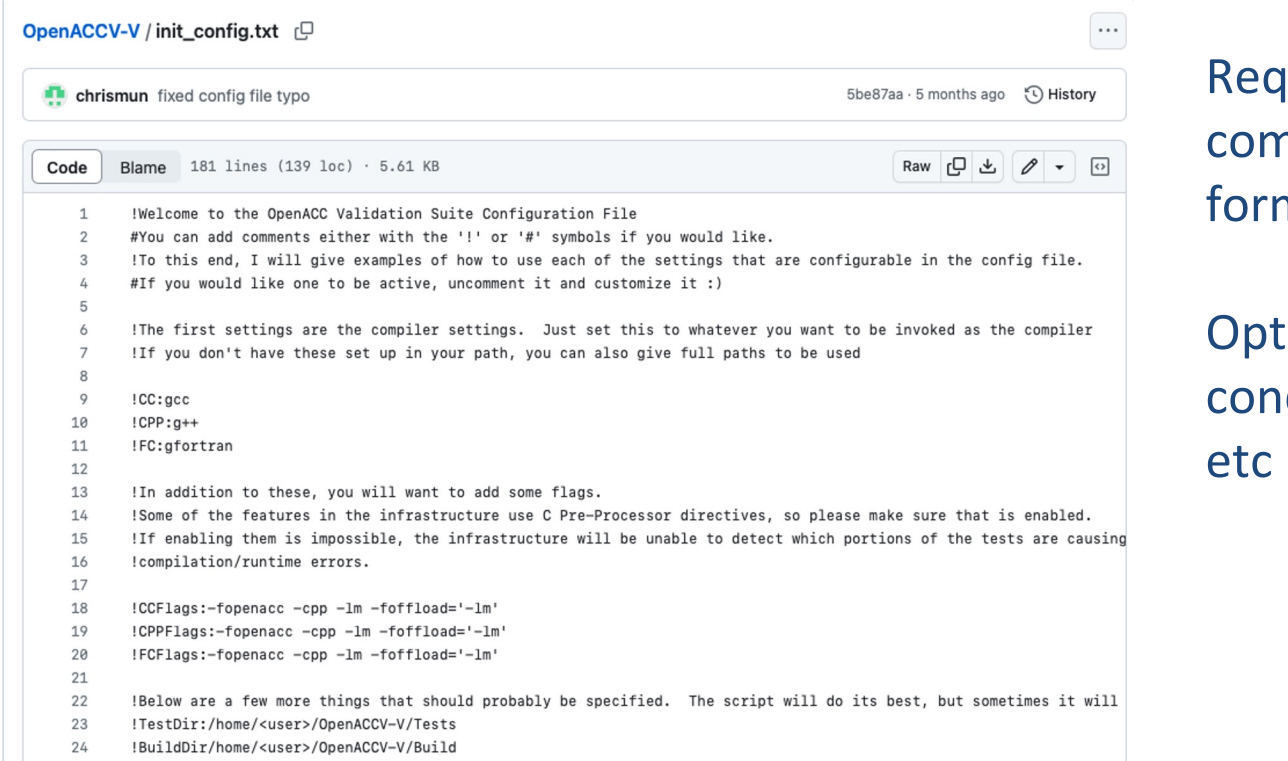

uired: Compilers, npiler flags, output nat

cional: runAllTests, ditional compilation,

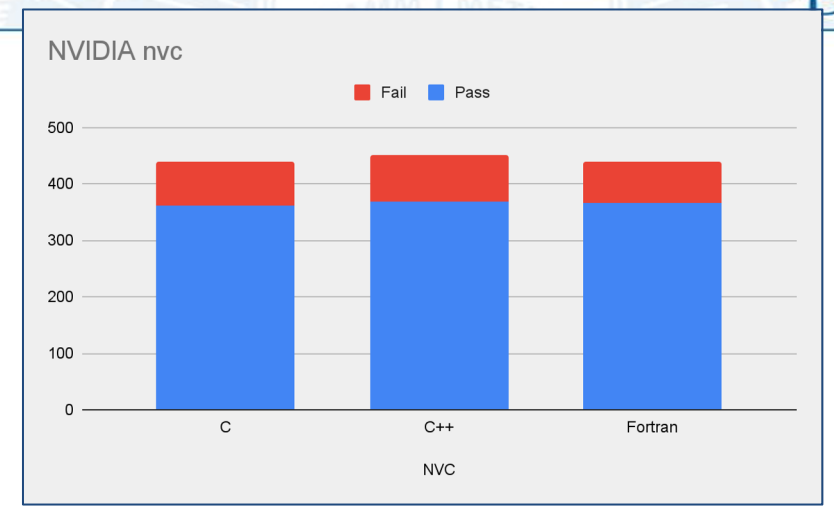

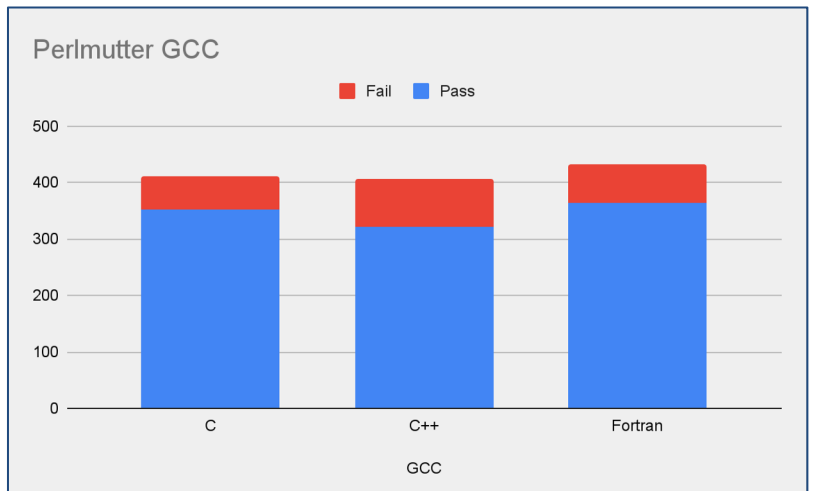

### OpenACC NVC and GCC V&V results

**NIVERSITY OF** 

### **nvhpc 23.11 on Perlmutter (A100s)**

1331 Total Tests 1095 Tests Pass 236 Tests Fail (Compiler/Runtime)

### **gcc 12.1.1 on Perlmutter (A100s)**

1331 Total Tests 1051 Tests Pass 280 Tests Fails (Compiler/Runtime)

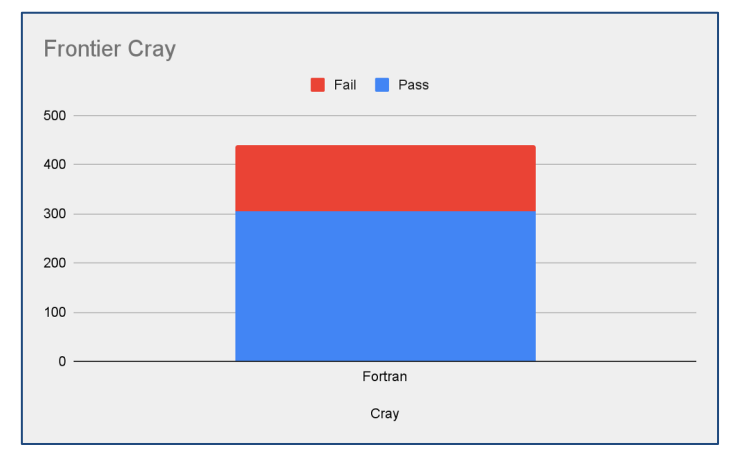

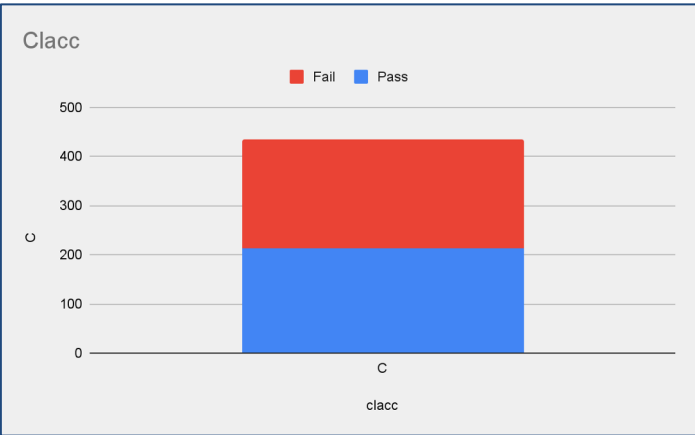

### OpenACC V&V results

#### **Cray Fortran 16.0.1 Frontier (AMD MI250x)**

440 Total Tests 304 Tests Pass 136 Tests Fails (Compiler/Runtime)

**NIVERSITY OF** 

### **Clacc Perlmutter (September) (NVIDIA A100s)**

439 Total Tests 227 Tests Pass 212 Tests Fails (Compiler/Runtime)

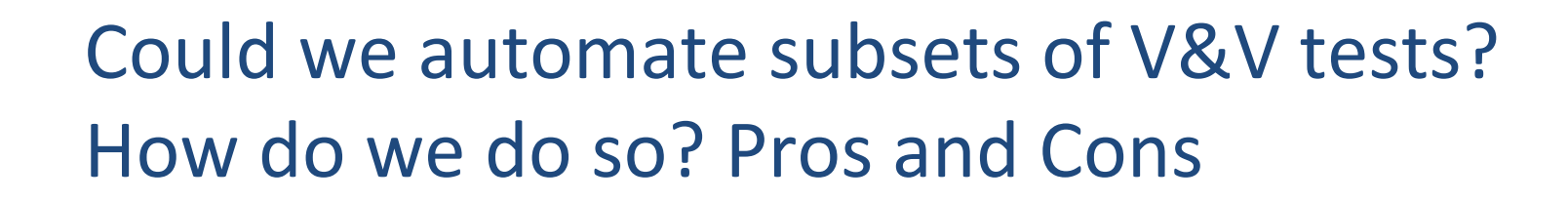

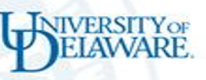

## LLMs for compiler implementations' validation - **Opportunities**

- Standard specification evolves
- Programmers must learn and adapt: regular development
- Could we use LLMs to automate?
	- Programmers' time could be relieved from writing simple unit/functional tests and better spent writing corner/regression/unique test cases
	- Or could we use LLMs for these too? *We are NOT there yet!!*

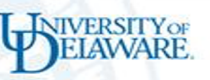

## LLMs for compiler implementations' validation - **Challenges**

- Prompts? Fine-tune? Train new LLMs?
- How to determine the quality of the LLM-generated tests?
- How do we tackle "hallucinations"?
- Watch out for carbon footprint when training LLMs
	- (GPT3 carbon emissions equivalent to driving 123 gasolinepowered cars for a year)

### Preliminary Findings using LLMs

**NIVERSITY OF** 

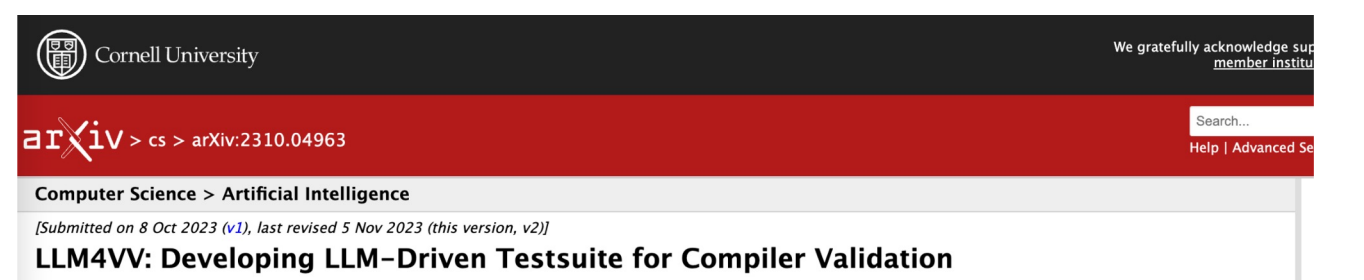

#### Christian Munley, Aaron Jarmusch, Sunita Chandrasekaran

Large language models (LLMs) are a new and powerful tool for a wide span of applications involving natural language and demonstrate impressive code generation abilities. In this paper, we explore the capabilitity of state-of-the-art LLMs, including closed-source options like OpenAI GPT-4 and open-source alternatives like Meta AI Codellama, to automatically generate tests and use these tests to validate and verify compiler implementations of a directive-based programming paradigm, OpenACC. Our approach entails exploring various prompt engineering techniques including a code template, retrieval-augmented generation (RAG) with code template, expressive prompt using RAG with code template, one-shot example, and RAG with one-shot example. This paper focuses on (a) exploring the capabilities of the latest LLMs for code generation, (b) investigating prompt and fine tuning methods, and (c) analyzing the outcome of LLMs generated tests

Subjects: Artificial Intelligence (cs.Al)

Cite as: arXiv:2310.04963 [cs.Al]

(or arXiv:2310.04963v2 [cs.Al] for this version) https://doi.org/10.48550/arXiv.2310.04963

#### **Submission history**

From: Sunita Chandrasekaran [view email] [v1] Sun, 8 Oct 2023 01:43:39 UTC (1,281 KB) [v2] Sun, 5 Nov 2023 20:53:13 UTC (1,283 KB)

## Testsuite Generation for OpenACC w/ LLMS

- OpenAI GPT-3.5, GPT-4
- Meta's Codellama-34B-Instruct, Phind-Codellama-34B-v2
- Prompt engineering:
	- Prompts built from table of contents of the specification
	- **Retrieval Augmented Generation (RAG), one-shot prompt**
- Fine-tuning
- Stages of analysis

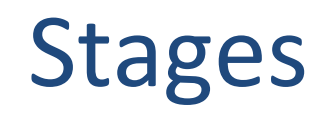

- **Stage 1: 95 prompts** 
	- built from spec. table of content, only in C
	- 5 testsuites generated per LLM (prompt methods, fine-tuning)
	- Each ran, recording compile/runtime fail or pass.
	- Goal: compare methods
- **Stage 2:** 351 prompts
	- C/C++/Fortran, permutations of compute construct clause tests
	- 1 testsuite per LLM
	- Goal: compare LLMs
- **Stage 3** analyze correctness

## Some outcomes

**JIVERSITYOR** 

- Meta's Codellama-34b-Instruct produced 41 passing tests out of 335
- Phind-Codellama-34b-v2 produced 95 passing tests
- **OpenAI's GPT 4 - produced 109 passing**
- OpenAI's GPT-3.5-ft produced 43 passing

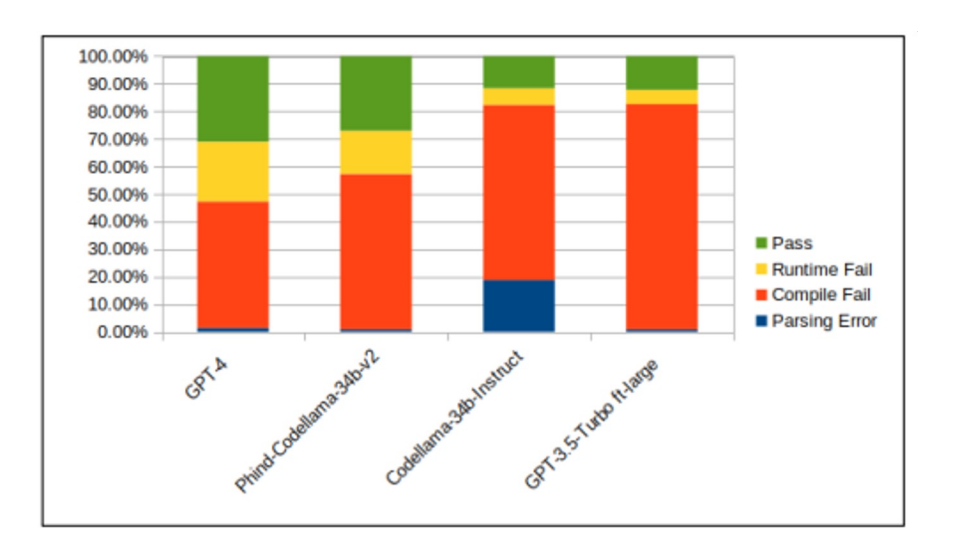

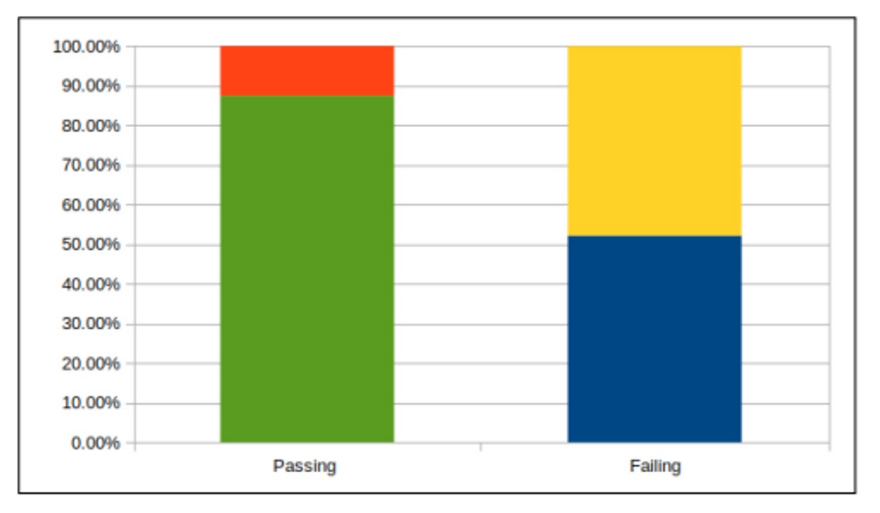

Figure 7: Stage 3 results displaying the analysis of a representative subset of generated tests by GPT-4. Green - True pass. Red - False Pass. Blue - Fails with issues in base language or compiler implementation. Yellow - Fails with incorrect OpenACC usage. The analysis shows that most passing tests are correct tests, whereas failing tests occur due to various reasons.

# Findings

- Impressive performance on task, but room for improvement
- Benchmarks indicative of relative LLM performance
	- Task-specific benchmark will be useful
- Template > one-shot …
- Performance is very sensitive to prompts
- Sometimes the test is right, sometimes it's not!
- Still need manual intervention

## Improvements

**NIVERSITY OF** 

- Domain specific fine-tuning
- Prompt
- Train HPC code model
- Task-specific benchmark

## Summary

- Work in collaboration with OpenACC since 2017
- Compilers have evolved over a period of time
- Project is feedback-driven; input from vendors matters
- Time to think about which parts of the suite can be automated and how